# HbbTV - гибридное телевидение

#### Основные сведения

Старая истина заключается в том, что абоненту все равно, при помощи какой технологии контент попадает к нему. Абонента в первую очередь интересует качество контента и удобство обращения с ним - то, что в иностранной технической прессе называется quality of experience, то есть «качество опыта», а по-русски это удобство потребления - просмотра.

Долгие годы сервисы, которые были доступны посредством телевизора, особым разнообразием не отличались - это были телевизионные передачи, в последние годы - еще и телетекст. Однако появление компьютерной техники, сети Интернет и сотовой связи позволило предоставить абоненту новое свойство при просмотре - интерактивность, то есть взаимодействие с программным обеспечением с целью получения или передачи дополнительной информации. Соответственно, телевидению пришлось соответствовать этому новому «качеству опыта», а именно, становится интерактивным.

Обычно под словом «интерактивный» подразумевают интерактивность в клиент-серверной системе, что предусматривает использование прямого канала для передачи информации абоненту и обратного канала для передачи реакции абонента. Однако этот термин можно рассматривать и расширенно - как взаимодействие пользователя и программного обеспечения вообще, неважно, требуется обратный канал или нет.

Говоря техническим языком, задачи, которые привели к появлению гибридного телевидения, следующие: обеспечить абонентским **УСТРОЙСТВОМ** выполнение прикладного программного обеспечения; организовать обратный канал для работы приложений, которым он необходим; обеспечить доступ приложений к сети Интернет.

Таким образом, чтобы быть интерактивным, абонентское устройство должно «понимать» различные технологии доставки контента, а также и сам контент - то есть должно содержать соответствующие сетевые и программные интерфейсы.

Технологии, позволяющие организовать интерактивное телевидение, не заставили себя долго ждать. В настоящий момент их существует несколько, наиболее известные из них: MHEG-5, MHP. JavaTV и HbbTV. HbbTV является последней из них и в настоящий момент бурно развивается в Европе.

MHEG-5 получила распространение в основном в Великобритании. МНР большого распространения не получила вследствие необходимости платить значительные лицензионные отчисления. JavaTV не развивалась из-за концептуальных недостатков. Все эти технологии имеют разные возможности и несовместимы друг с другом.

Необходимость разработки новой технологии была вызвана появлением Connected TV или Smart TV, а также Hybrid TV - телевизора, присоединенного к сети передачи данных - к Интернету. Эти названия являются способами обозначить тенденцию на слияние функционала разных устройств: телевизора, телевизионной цифровой приставки, а

### Александр Серов

также компьютера с доступом в Интернет. Удобнее всего для обозначения этой тенденции использовать термин «гибридное телевидение».

Суть такого объединения заключается в том, что каждый канал связи дуплексный для передачи данных или эфирный для однонаправленной трансляции - используется для того типа контента, для которого он наиболее эффективен. Кроме того, устройства гибридного телевидения обладают значительно упрошенным интерфейсом, что должно повышать доступность таких устройств и удобство их использования для различных приложений.

Специально для продвижения технологии гибридного телевидения рядом известных участников телекоммуникационного рынка был создан консорциум под названием HbbTV, что является аббревиатурой Hybrid Broadcast Broadband Television, то есть гибридное вещательное и широкополосное телевидение. Данный консорциум разработал стандарт, который в 2010 году был принят Европейским институтом по стандартизации в сфере телекоммуникаций (ETSI) под номером ETSI TS 102 796. Новая версия этого стандарта (1.5) вышла в марте 2012 года. Именно эти стандарты и называют HbbTV по названию консорциума, который их предложил.

Однако HbbTV нельзя назвать полностью самостоятельным стандартом. В основе HbbTV лежит другой стандарт, разработанный другим консорциумом, который называется Open IPTV Forum или сокращенно OIPF. Фактичес-

## ПРОФЕССИОНАЛЬНОЕ ВИДЕООБОРУДОВАНИЕ **TIPOHTO** www.prontol.ru pronto 1@pronto 1.ru Москва, ул. Щукинская, д. 5 8 (495) 229-0402 (МНОГОКАНАЛЬНЫЙ)

8 (495) 506-4345 (служба поддержки) БЫСТРАЯ ДОСТАВКА ПО РОССИИ **ОПЕРАТОРСКОЕ ОБОРУДОВАНИЕ** ДЛЯ ЛЮБЫХ ВИДЕОКАМЕР, **ДОЖДЕВЫЕ ЧЕХЛЫ** 

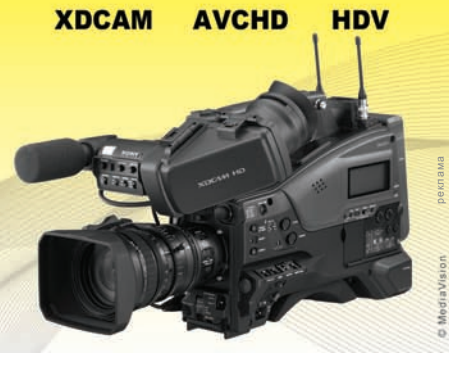

ки, HbbTV является одним из профилей (подмножеством) стандарта OIPF. Кроме того, OIPF сам по себе основан на протоколе и среде СЕА-2014, которые известны как CE-HTML. Также в HbbTV используется стандарт ETSI TS 102809, определяющий способы передачи служебной информации (signalling) в интерактивном телевидении.

При этом из стандарта CE-HTML в HbbTV взяты следующие элементы: определение языка приложений (XHTML, CSS и JavaScript с AJAX), определение встроенного нелинейного контента в приложении (то есть файлов), определение объектной модели данных (то есть перечень объектов данных), спецификация формата графики.

Из OIPF взяты API для JavaScript и определение встроенного линейного контента в приложениях (то есть потоки). Из ETSI TS 102809 в HbbTV вошли сигнализация передачи приложений (signalling) и транспорт для передачи приложений через вещательную среду или http.

#### Пользовательский интерфейс

Приложения, запускаемые в стандарте HbbTV, делятся на две большие группы: вещательнозависимые и вещательнонезависимые. Вещательнозависимым приложениям необходима информация, которая передается через эфир - это может быть какая-то специфическая информация о телепрограмме. Вещательнонезависимое приложение может выполняться в отсутствие вещательного сервиса или ему «все равно», какой в данный момент воспроизводится сервис. Примером вещательнозависимого приложения может служить контекстная справка, а вещательнонезависимого - игра, а также сервисы Интернета.

Каким же может быть пользовательский опыт с использованием HbbTV? Давайте

рассмотрим несколько вариантов пользовательских интерфейсов, которые могут применяться для обеспечения интерак-**ТИВНОСТИ** 

Вариант первый: визуальная подсказка (в том числе контекстная). Этот вариант называется «режим красной кнопки». Во время просмотра какого-либо материала на экране появляется предложение нажать красную кнопку на пульте дистанционного управления и получить какую-либо дополнительную информацию, в том числе и контекстную. В случае, когда требуется контекстная подсказка, контекст должен быть передан в программное обеспечение, например, с использованием механизма описания событий при помощи таблицы EIT (Event Information Table) в транспортном потоке MPEG. Возможный вид телевизионного экрана в подобном случае приведен на рис. 1.

Вариант второй - статичное изображение в сопровождении текста. В тексте могут размещаться указания на кнопки пульта дистанционного управления, которые необходимо нажать, чтобы переместиться на другой экран интерактивного сервиса. Данный режим можно назвать «графическим телетекстом» (рис. 2).

Вариант третий - такой же, как и второй, только вместо статичного изображения может размещаться видео, а вместе с текстом - передаваться звуковое сопровождение.

Вариант четвертый - размещение только текстовой информации.

Какие кнопки пульта дистанционного управления (ПДУ) могут использоваться зрителем и какие функции выполняют эти кнопки? Различные варианты приведены в табл. 1.

Существует несколько способов запуска пользовательского приложения:

• нажатием «красной кнопки» на пульте

ДУ запускается вещательнозависимое приложение, которое может быть привязано к контексту передаваемой телепрограммы:

- нажатием кнопки ТЕХТ на пульте ДУ запускается «графический телетекст»;
- запуск приложения через Интернет-пор- $\bullet$ тал (через встроенный браузер), если данный сервис предоставляется. Такое приложение должно быть вешательнонезависимым;
- запуск посредством ссылки, размещенной в другом приложении;
- автостарт приложения в полноэкранном режиме при выборе абонентом какоголибо сервиса. Рекомендуется использовать только на радиосервисах.

Если запускаемое приложение недоступно, может выдаваться сообщение об ошибке, аналогичное «ошибке 404» в **HTMI** 

#### Использование DSM-CC

Для передачи самого исполняемого кода приложений используется механизм, который называется DSM-CC и является частью стандарта MPEG под номером ISO 13818-6. При помощи DSM-CC в транспортном потоке MPEG передаются структуры данных, которые называются «карусели объектов». Как должны оформляться карусели объектов для гибридного (интерактивного) телевидения, подробно описано в стандарте ETSI TS 102809 (гл. В.2), то есть, говоря техническим языком, ETSI TS 102809 определяет профиль каруселей объектов DSM-CC для интерактивных приложений и приложений гибридного телевидения. Подробнее на этом профиле мы останавливаться не будем, интересующиеся могут получить более подробную информацию, прочитав стандарт ETSI TS 102809, который можно бесплатно получить на сайте www.etsi.org.

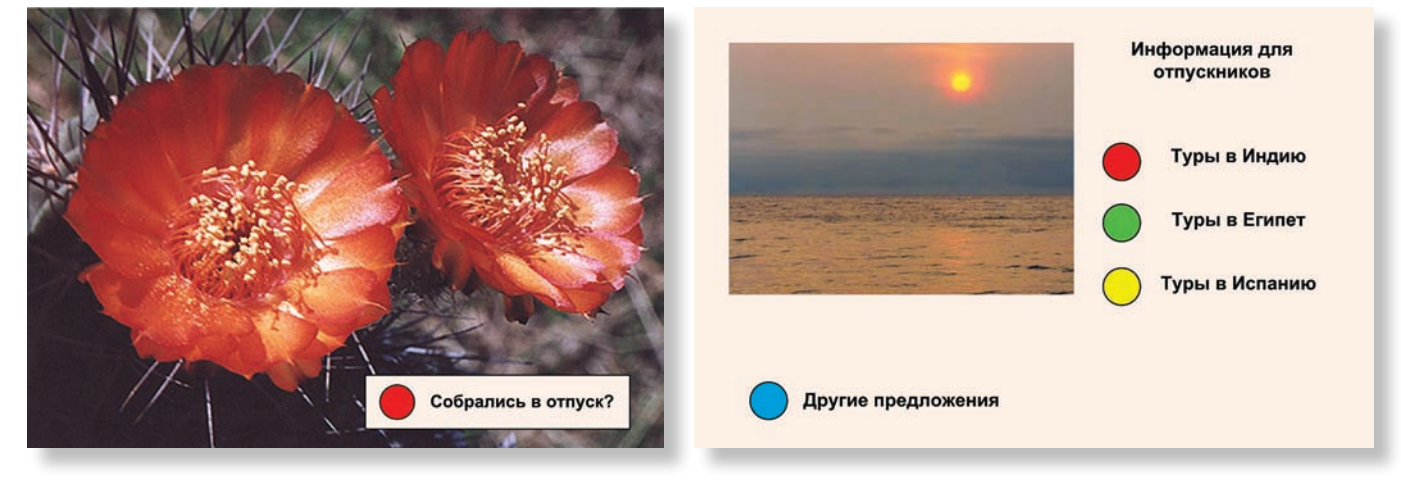

Рис. 1. Режим «красной кнопки»

Рис. 2. Графический телетекст

#### *Таблица 1. Рекомендуемые функции клавиш ПДУ для работы в HbbTV-приложениях*

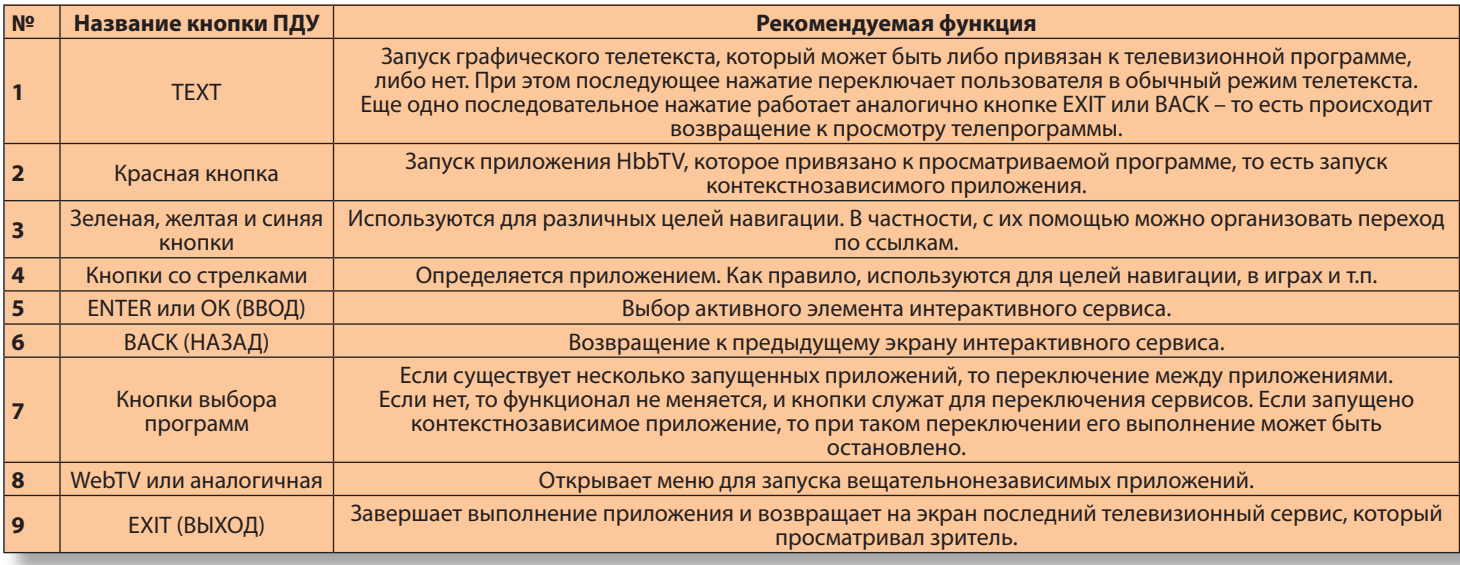

#### **Типы приложений**

Выше уже упоминалось о том, что приложения могут быть двух типов: вещательнозависимые и вещательнонезависимые. Первые из них могут быть запущены только в случае, если выбран необходимый вещательный сервис. Такие приложения могут получать из этого сервиса необходимую им информацию или даже сам исполняемый код. В случае, когда приложение вещательнонезависимое, то оно может быть запущено в любое время по желанию абонента.

Однако такое разделение слишком общо. Рассмотрим, какие типы приложений возможны, исходя из «модели поведения» приложения. Таких типов может существовать несколько:

приложение, привязанное к одному конкретному сервису. Приложение стартует автоматически при выборе сервиса и прекращает работу при выборе другого сервиса;

- приложение, привязанное к нескольким сервисам (группе сервисов). Приложение стартует автоматически при выборе любого сервиса из группы, и прекращает работу при выборе сервиса, который в группу не входит;
- приложение, привязанное к нескольким сервисам, но с поведением, отличным от предыдущего типа: приложение стартует, если выбран любой из сервисов группы, но прекращает свою работу, если выбран любой другой сервис, независимо, входит он в группу или не входит;
- контекстнозависимое приложение. Это приложение запускается, пока действу-

ет контекст, к которому оно привязано (например, рекламный ролик). Соответственно, приложение прекращает работу, когда контекст пропадает. Бывают приложения, зависимые как от вещательного контента, так и от контента «по требованию»;

- $\bullet$ приложение, привязанное к сети связи оператора. Такое приложение доступно для запуска только на сети определенного оператора связи. Оно может содержать, например, информацию о тарифах этого оператора;
- приложение, привязанное к платформе. Такое приложение может быть запущено только на абонентском устройстве определенного типа.

*Продолжение следует*

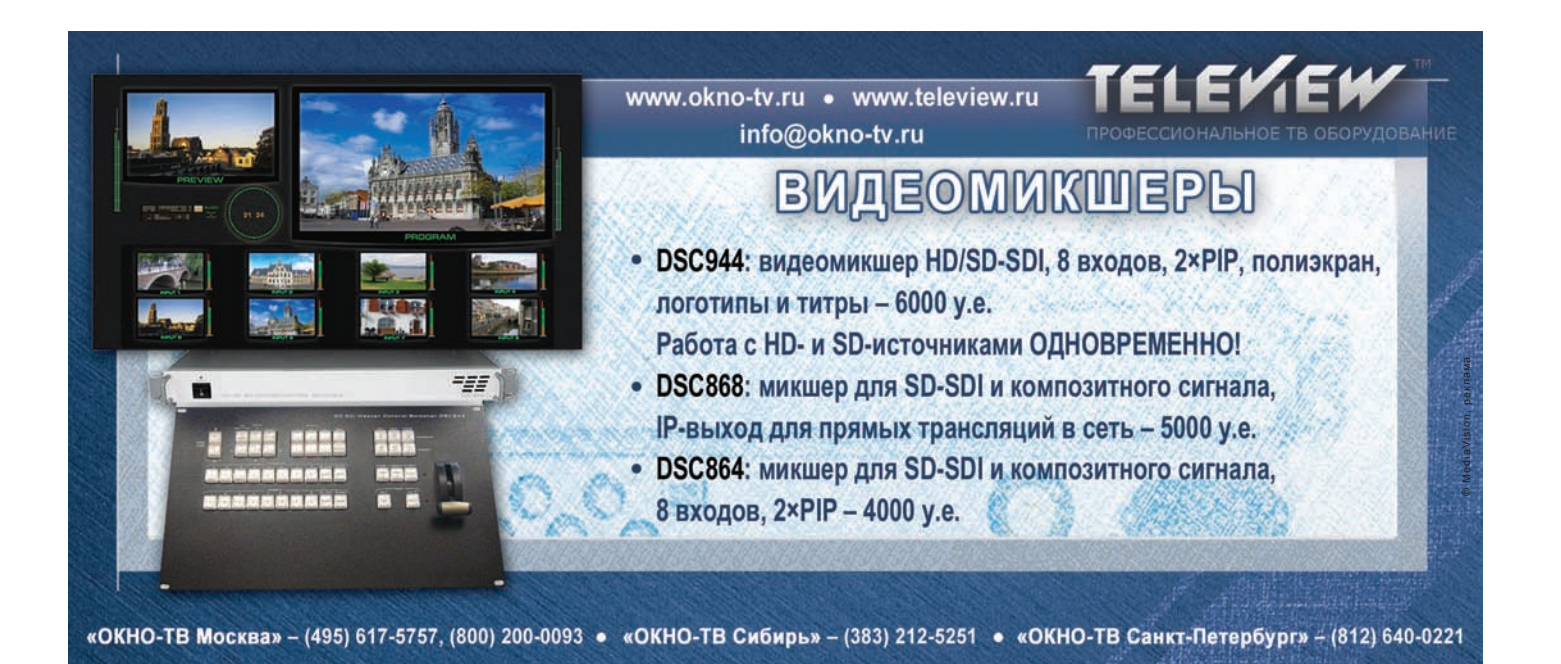